# **Sap Cash Journal Configuration**

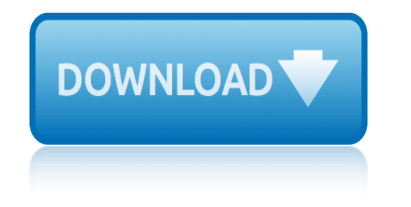

# **sap cash journal configuration pdf**

sap fico ecc6.0 full length notes, satyanarayana sir material full notes on fico with mm, sd,pp integration also. free download here.

# **SAP FICO ECC6.0 Notes By Satyanarayana, PDF Book**

What is the TAX and Pricing Procedure Configuration for GST (Goods and Service Tax) India in various SAP modules such as SAP FICO, MM etc. This configuration guide explains all the procedure involved in integrating TAX and Pricing Procedure for GST India in SAP

# **TAX and Pricing Procedure Configuration for GST in SAP FICO**

SAP S/4HANA Simple Finance SAP Forum, 29.5.2015 Bratislava Disclaimers DISCLAIMER SAFE HARBOR STATEMENT This presentation outlines our general product direction and This document is intended to outline future product should not be relied upon in making a ...

### **SAP Hana Simple Finance | Prem Prakash - Academia.edu**

Narayanan Veeriah is a chartered financial analyst and a PMI-certified project management professional with 30 years of work experience in finance and information technology, including more than 15 years of SAP experience

# **SAP FI-TV (SAP Travel Management) Configuration | How ...**

SAP FI tutorials and PDF guides to download.SAP Financial Accounting is one the functional module.SAP FI module mainly deals with Fixed asset, accrual, bank, cash journal, inventory, and tax accounting , General ledger,Accounts receivable/accounts payable AR/AP, Fast close functions,Financial statements,Parallel valuations,Master data governance

### **SAP FI ( Financial Accounting ) Module tutorial**

SAP S/4HANA - What's New Viewer. Get a complete overview of the new, changed and deleted features and functions in the most recent version of SAP S/4HANA.

### **SAP S/4HANA - What's New Viewer**

DISCLAIMER: This road map represents SAP's current plan, but is subject to change without any prior notification. Certain planning constraints, such as regulatory and licensing issues, are outside of our control and may impact the timelines.

### **Road Map for SAP S/4HANA and Related Offerings | Dmx Dmxs ...**

No. Broad level Report. Options available for report execution. Tcode in SAP. Remarks. Used by. Report area. 1 . Purhase order analysis . By delivey schedule By purchase order details

### **SAP Standard Reports - ERP Operations - SCN Wiki**

Quickbooks Conversions. Convert or downgrade your Quickbooks data file from Enterprise to Premier, Pro, or Online. We also offer migration services from other accounting systems like NetSuite, Peachtree, Sage 50, AccountingEdge/MYOB, SAP, Sage BusinessWorks, and others to Quickbooks.

### **Quickbooks Repair Pro: Data Recovery & QB Conversions**

Risk / Control Matrix - Temple Fox MIS ... case study

### **Risk / Control Matrix - Temple Fox MIS**

About Me! • A Business Intelligence / Data Warehousing professional with IBM (Global Business

# **sap cash journal configuration**

Services) †Oracle Practice • OCP since 1998 on 4 different database versions

### **OBIEE Analytics for Oracle Applications - NYOUG**

OLE for Retail POS (OPOS) Support For TeamPOS 3000/7000 and TP8 products. OLE for Retail POS (OPOS) is an object-based programming environment for the development of Point-of-Sales (POS) terminal applications.

#### **OPOS Support - Fujitsu United States**

Delegation strategies for the NCLEX, Prioritization for the NCLEX, Infection Control for the NCLEX, FREE resources for the NCLEX, FREE NCLEX Quizzes for the NCLEX, FREE NCLEX exams for the NCLEX, Failed the NCLEX - Help is here

#### **Comprehensive NCLEX Questions Most Like The NCLEX**

Size is the first, and at times, the only dimension that leaps out at the mention of big data. This paper attempts to offer a broader definition of big data that captures its other unique and defining characteristics.

#### **Beyond the hype: Big data concepts, methods, and analytics**

The purpose of this paper is to investigate the research development in supply chain risk management (SCRM), which has shown an increasing global attention in recent years.

#### **Identifying risk issues and research advancements in ...**

On 19 October 1986, a Mozambican government Tupolev Tu-134 jetliner carrying president Samora Machel and 43 others from Mbala, Zambia to the Mozambican capital Maputo crashed at Mbuzini, South Africa.

#### **1986 Mozambican Tupolev Tu-134 crash - Wikipedia**

buzzfeed bullet journal buzzfeed bullet journal minimalist business of share trading from starting out to cashing in c21 accounting multicolumn journal quizzing answer business process integration with sap erp by robert m sapolsky why zebras don t get ulcers c tadm51 731 sap certified calendario esami psicologia sapienza 2015 c taw12 71 sap certified [development associate](http://selfportrait.org.uk/buzzfeed_bullet_journal.pdf) abap [cadillac desert the american w](http://selfportrait.org.uk/buzzfeed_bullet_journal_minimalist.pdf)[est and its disappearing water revised edition](http://selfportrait.org.uk/business_of_share_trading_from_starting_out_to_cashing_in.pdf) c w hufela[nds](http://selfportrait.org.uk/c21_accounting_multicolumn_journal_quizzing_answer.pdf) [journal der practischen heilkunde](http://selfportrait.org.uk/c21_accounting_multicolumn_journal_quizzing_answer.pdf)

sap cash journal configuration pdfsap fico ecc6.0 notes by satyanarayana, pdf booktax and pricing procedure configuration for gst in sap ficosap hana simple finance | prem prakash - academia.edusap fi-tv (sap travel management) [configuration | how ...sap fi \( fi](http://selfportrait.org.uk/sap_cash_journal_configuration_pdf.pdf)[nancial accounting \) module tutorialsap](http://selfportrait.org.uk/sap_fico_ecc6_0_notes_by_satyanarayana_pdf_book.pdf) s/4hana - what's new viewerroad map for sap s/4hana and related offerings | dmx [dmxs](http://selfportrait.org.uk/sap_fico_ecc6_0_notes_by_satyanarayana_pdf_book.pdf) [...sap standard reports - erp operations - scn wikiquickbo](http://selfportrait.org.uk/tax_and_pricing_procedure_configuration_for_gst_in_sap_fico.pdf)[oks repair pro:](http://selfportrait.org.uk/sap_hana_simple_finance_prem_prakash_academia_edu.pdf) data recovery & amp; gb conversionsris[k / control matrix - temple fox m](http://selfportrait.org.uk/sap_fi_tv_sap_travel_management_configuration_how.pdf)isobiee [analytics for oracle appli](http://selfportrait.org.uk/sap_s_4hana_whats_new_viewer.pdf)[c](http://selfportrait.org.uk/sap_fi_financial_accounting_module_tutorial.pdf)[ations - nyougopos support - fujitsu united states](http://selfportrait.org.uk/road_map_for_sap_s_4hana_and_related_offerings_dmx_dmxs.pdf) [comprehe](http://selfportrait.org.uk/road_map_for_sap_s_4hana_and_related_offerings_dmx_dmxs.pdf)[nsive nclex questions most like the nclexbeyond](http://selfportrait.org.uk/sap_standard_reports_erp_operations_scn_wiki.pdf) [the hype: big data](http://selfportrait.org.uk/quickbooks_repair_pro_data_recovery_qb_conversions.pdf) [concepts, methods, and analyticsid](http://selfportrait.org.uk/quickbooks_repair_pro_data_recovery_qb_conversions.pdf)[entifying risk issues and research](http://selfportrait.org.uk/risk_control_matrix_temple_fox_mis.pdf) [advancements in ...1986 mozambican tupole](http://selfportrait.org.uk/obiee_analytics_for_oracle_applications_nyoug.pdf)[v tu-134 crash - wikipedia](http://selfportrait.org.uk/opos_support_fujitsu_united_states.pdf)

[sitemap index](http://selfportrait.org.uk/identifying_risk_issues_and_research_advancements_in.pdf)

[Home](http://selfportrait.org.uk/sitemap.xml)